# **הוראה כוללת של מדעי המחשב דרך שימוש במשחק מחשב מוכן**

Inclusive Computer Science Education Using a Ready-made Computer Game Framework Distasio, J. & Way, T. P. המאמר השלם ניתן להורדה בכתובת: http://db.grinnell.edu/sigcse/iticse2007/Program/viewAccept edProposal.asp?sessionType=paper&sessionNumber=32 הוצג בכנס ITiCSE שהתקיים בדנדי סקוטלנד 7002

תנופה של התעניינות במשחקי מחשב הביאה לאחרונה לפיתוח קורסים של פיתוח משחקים באקדמיה. פיתוח משחק מחשב מקצועי דורש רמת תכנות מתקדמת ולכן הקורסים האלה מיועדים בדרך כלל לסטודנטים מתקדמים. המאמר מדווח על מסגרת לפיתוח משחקים )בג'אווה( שהופכת את הנושא לנגיש יותר, גם למי שאינם מומחים בתכנות מתקדם. סביבת Labyrinth מאפשרת ללומדים בכל הרמות להתנסות בפיתוח משחקים כמסלול מקצועי עתידי. המאמר מתאר את הארכיטקטורה של הסביבה ודן בפרויקטים שמתאימים למגוון רחב של קורסים במדעי המחשב.

#### **הקדמה**

בשנים האחרונות יש התעניינות רחבה במשחקי מחשב בקרב כל הלומדים מדעי המחשב וביניהם תלמידי מכללות. תעשיית משחקי המחשב היא תעשייה משגשגת המספקת עבודה לבוגרים רבים של מדעי המחשב. בעקבות כך פותחו הרבה קורסים לתכנות משחקי מחשב ולפי עדויות של מספר מחקרים הקורסים האלה תורמים להעלאה במספר המבקשים ללמוד את המקצוע.

תכנות משחקים נלמד בדרך כלל ברמות מתקדמות כי נדרש לשם כך ידע בתכנות מתקדם. תכנות משחק מוצלח דורש ידע בתכנון ממשק משתמש, מבני נתונים, תכנון מונחה עצמים, אלגוריתמים, הנדסת תוכנה, גרפיקה, בינה מלאכותית, ונושאים מתקדמים אחרים.

גם סטודנטים עם מוטיבציה שמצליחים להוריד ולפתוח תוכנות של משחקים מקצועיים מגלים שפיתוח משחק שלם דורש מיומנות והשקעה מרובה. כך, למשל, סביבת toolkit Gamelet היא סביבה אידיאלית למתכנתים מנוסים אבל לא מתאימה למתכנתים מתחילים. או, לחילופין, סביבת ALICE מאפשרת ללומדים להתנסות נסיון ראשון ומהנה בתכנות אבל כדי להגיע לרמה של תכנות משחק נדרשים מיומנות רבה והרבה זמן.

מטרת המחקר שמתואר במאמר הזה היא פיתוח של סביבה לתכנון משחקי מחשב שתהיה גמישה, נוחה לשימוש ומשכנעת, לשימוש על ידי לומדים של מדעי המחשב בכל הרמות. הפלטפורמה Labyrinth פותחה בג'אווה כדי לאפשר ללומדים להיחשף להבטים מרכזיים של פיתוח משחקי מחשב בהקשר לתכנים הנלמדים בקורסים הסטנדרטיים במדעי המחשב.

המשחק מתנהל בעולם תת קרקעי, שבו מפלצת יורקת אש רודפת אחר גיבור נושא לפיד בתוך מבוך של מנהרות. הגיבור מנסה לנווט בתוך המבוך המואר רק בעזרת הלפיד ונמלט מהמפלצת שמנסה לטרוף אותו. )הרעיון נלקח מהז'אנר של משחק פקמן Man-Pac)

הארכיטקטורה של הסביבה היא מודולרית ומאפשרת התאמה אישית נוחה ללא תכנות משמעותי נוסף, וכל מודול מטפל בהיבט ספציפי ייחודי. כאשר סטודנט מעוניין לבחון רעיון חדש בהיבט מסוים של המשחק, השינויים יתבצעו רק במודול מסוים.

הפלטפורמה ניתנת להורדה מהאתר של אוניברסיטת וילנובה )כולל קוד פתוח ומדריך למתכנת הכוללים הנחיות לכתיבה מחדש של מודולים, החלפת מודולים, הרצה, שינוי אלמנטים גרפיים http://actlab.csc.villanova.edu ועוד). כתובת האתר

להלן הארכיטקטורה המודולרית של הסביבה:

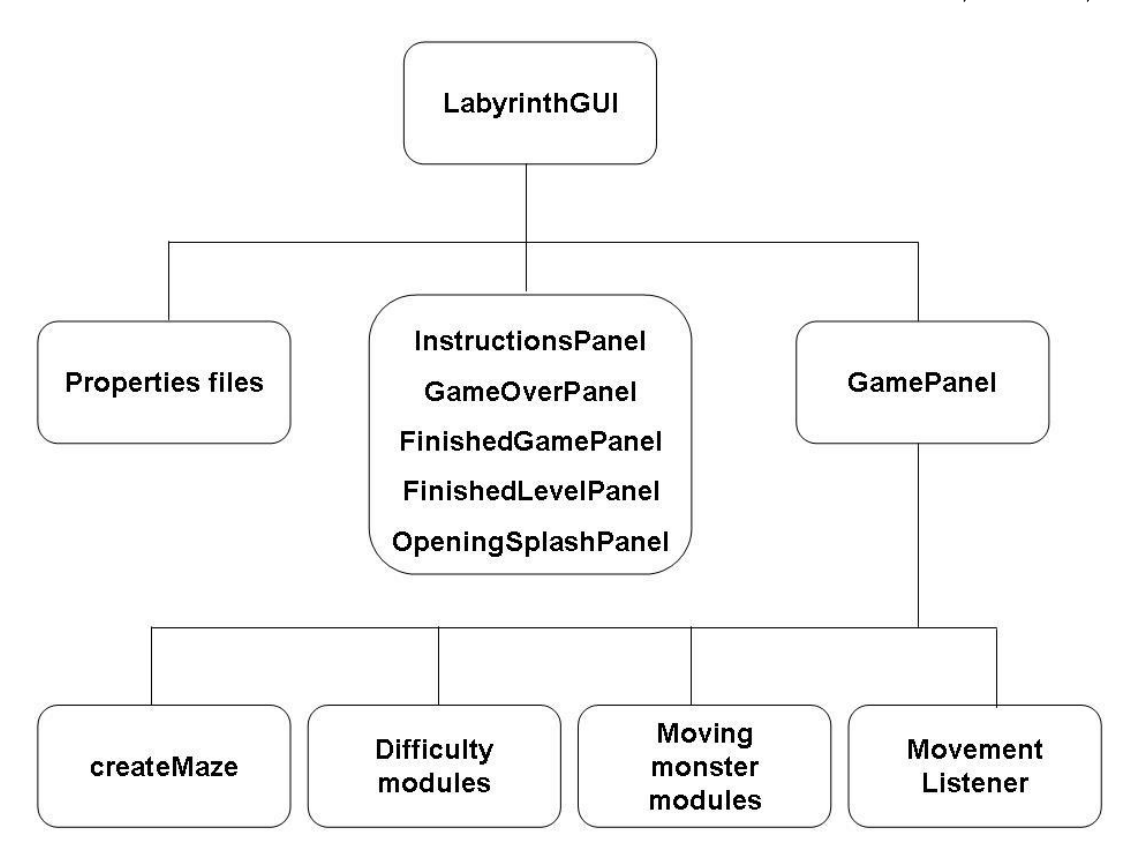

## **המודולים של Labyrinth**

המודול module LabyrinthGUI אחראי לאתחולים של מראה המשחק )כולל תפריטים( וקובע את המראה הכללי על המסך. המודול הזה יכול להתאים למי שמתעניין בתכנון גרפי או בתכנון ממשק המשתמש (כאשר הסטודנטים לומדים ליצור דמויות על המסך).

מודולי המסך (Screen modules) מטפלים בעיצוב מסכים ספציפיים. המודולים האלה הם:

InstructionsPanel, GameOverPanel, FinishedGamePanel,

FinishedLevelPanel, OpeningSplashPanel

כל אחד מהמודולים האלה אחראי לעיצוב של המסכים הרלבנטיים. כולם חשובים לצורך טיפול בגרפיקה ותכנון ממשק המשתמש. המודול module PropertiesFile מטפל במיפוי משאבים חיצוניים כמו תמונות וצלילים. המודול מאפשר למתכנת להחליף בקלות משאב אחד באחר )כמו החלפת תמונה של מפלצת בתמונת דינוזאור, או החלפת צליל של צעדים בצליל אחר). פרויקטים הקשורים במודול הזה יהיו שימושיים בקורס תכנות בסיסי כדי להמחיש את השימוש בקבצי תכונות ואת החשיבות של שימוש במשתנים לצורך קריאות טובה יותר.

המודול module GamePanel מורכב מאוסף )תת( מודולים קטנים יותר. המודול שולט בניהול המשחק, כולל כל המאפיינים של תת המודולים.

המודול module-sub CreateMaze יוצר את המבוך באופן דינמי ואקראי תוך כדי המשחק. המודול הזה חשוב בקורס של תכנון אלגוריתמים, ומציע לסטודנטים הזדמנות ליצור אלגוריתמים שונים ולשתול אותם בתוך המשחק. האלגוריתם שקיים בתכנית המקורית מבוסס על חיפוש DFS.

המודולים modules-sub Difficulty מטפלים ברמות הקושי של המשחק. רמת קושי מיושמת כאזור ראות )מעגל של אור בתוך המבוך שמואר בעזרת הלפיד של הגיבור. יש 4 תת מודולים בקבוצה הזו לפי 4 רמות קושי: קל מאד, קל, בינוני, קשה). פרויקטים הקשורים במודול הזה יהיו שימושיים בקורס תכנות בסיסי.

המודולים modules movement Monster מטפלים בהתנהגות המפלצת. קביעת הכיוון שלה, הצורה שלה, הזזתה, בדיקה האם הגיבור יכול לשמוע אותה ובדיקה האם הגיבור נתפס ע"י המפלצת. כל משימה כזו מיושמת במודול עצמאי. הלוגיקה המיושמת במודולים האלה היא למעשה "המוח" שמאחורי המשחק ומאפשרת למפלצת לרדוף אחרי הגיבור בתוך המבוך. המודולים האלה מתאימים בעיקר לקורס בינה מלאכותית.

המודול module MovementListener אחראי לתנועת המפלצת בתגובה למקשים אותם מפעיל השחקן. פרויקטים הקשורים במודול הזה מייצגים שימוש בסיסי ב- listeners בג'אווה ולכן המודול מספק חומר מתאים לקורס הכרות בתכנות או לתכנון ממשק משתמש.

#### **שינוי מודולים**

כדי להדגים את הקלות בה ניתן לשנות מודולים, מובאת במאמר דוגמה לתת המודול .SetEasyDifficulty

תחילה, בודקים את הקוד הנתון )בדוגמה, הקוד קובע את הרמה הקלה ביותר(

```
public void setEasyDifficulty()
```
{

monster speed = monster speed easy; monster\_timer.setDelay(monster\_speed);  $searchlight = searchlight\_easy;$ 

}

### אם, למשל, רוצים להוסיף רמת קושי חדשה, הקוד יראה כך

```
public void setEasyDifficulty()
```
{

//monster\_speed = monster\_speed\_easy; monster\_speed = monster\_speed\_less\_easy; monster\_timer.setDelay(monster\_speed);  $\sqrt{\frac{1}{2}}$  //searchlight = searchlight easy;  $searchlight = searchlight\_less\_easy;$ 

}

החלפת העיצוב הגרפי (של הגיבור או המפלצת) ניתנים לשינוי קל באופן דומה.

באופן כללי, יש אוסף כלים שמאפשרים לשנות את המודולים. ביניהם, תוכנת Paint( מברשת צבע( לעריכת תמונות. עריכת הקוד ניתנת לביצוע בעזרת עורכי טקסט רגילים )כמו Notepad או . אקליפס). הסבר מפורט על השינויים האפשריים נמצא במדריך למתכנת שניתן להורדה מהאתר התוכנה פותחה בסביבת Jcreator וקובץ פרויקט של Jcreator ניתן להורדה מהאתר.

#### **יישומים בכיתה**

בינה מלאכותית: המפלצת היא ישות עצמאית שמופעלת על ידי התכנית ולכן היא מדגימה בינה מלאכותית )גם אם מוגבלת(. בקורס כזה ניתן להחליף את תנועת המפלצת על ידי אלגוריתם יותר מתקדם או מתוחכם )למשל, איך לנווט במבוך, איך לזהות את תנועת הגיבור ולזכור איפה כבר היה(.

אלגוריתמים: רוב המודולים משתמשים באלגוריתמים פשוטים ולכן המשחק יכול לשמש מסגרת לקורס אלגוריתמים.

מבני נתונים: בתכנית יש שימוש במספר מבני נתונים. ניתן להשתמש במשחק כדי לחשוף תלמידים לשימוש במבני נתונים שונים.

קורסים אינטרדיסציפלינריים: בדרך כלל מגיעים לקורס לתכנון משחקים סטודנטים מרקע שונה. המשחק מאפשר עבודת צוות משותפת שלהם. לדוגמה: סטודנטים לאנגלית ותקשורת יתכננו את העלילה, סטודנטים לאמנות יתכננו את הגרפיקה והמראה כולל, סטודנטים לניהול יכולים לנתח את העיצוב של המשחק ולספק מידע על השיווק של המשחק, סטודנטים למדעי המחשב יטפלו בתכנות. במאמר מובאות הצעות נוספות לשילוב הפלטפורמה Labyrinth בקורסים של הנדסת תוכנה, תיאוריה של חישוביות, מסדי נתונים, תכנון משחקי מחשב, תכנות ג'אווה, וקורס תכנות בסיסי.